# 50 Tech Tips Video & Tip List

50 practical technology tips for working remotely crowd sourced from the LSNTAP email list and community. This is a special working from home edition of one of our most popular webinars.

In this webinar you'll learn about:

- Online Free and Low cost web apps for legal work
- Who is offering free Versions of the best tools during this crisis
- Ways to collaborate better online

There will be a takeaway list of all tips with links available also

#### **LSNTAP Email List:**

https://docs.google.com/forms/d/e/1FAIpQLSfqlhH3el3SCOyl6X-Y-eiUSYLvOsX...

- 1. Search for "X Product / service" + Covid
- 2. PandaDoc Free Covid

#### Video

- 3. Jitsi private and secure video conferencing meet.jit.si or jitsi.org
- 4. Jitsi self Install

- 1. Git Hub <a href="https://github.com/jitsi/jitsi-meet/blob/master/doc/quick-install.md">https://github.com/jitsi/jitsi-meet/blob/master/doc/quick-install.md</a>
- 2. How to <a href="https://www.howtoforge.com/tutorial/how-to-create-your-own-video-conference-using-jitsi-meet-on-ubuntu-1804/">https://www.howtoforge.com/tutorial/how-to-create-your-own-video-conference-using-jitsi-meet-on-ubuntu-1804/</a>
- 3. Forums https://community.jitsi.org/c/install-config
- 5. Zoom Security Toolbar -
  - 1. <a href="https://blog.zoom.us/wordpress/2020/04/08/zoom-product-updates-new-security-toolbar-icon-for-hosts-meeting-id-hidden/4-8-2020">https://blog.zoom.us/wordpress/2020/04/08/zoom-product-updates-new-security-toolbar-icon-for-hosts-meeting-id-hidden/4-8-2020</a>
  - 2. zoom.us
- 6. Discord text chat, and audio chat, free noise suppression <a href="https://discordapp.com/">https://discordapp.com/</a> 4-10-2020
- 7. Marco Polo Video messages <a href="https://www.marcopolo.me/">https://www.marcopolo.me/</a> Apple and Android
- 8. Loom Free Screen Recording Chrome Extension, very easy to use. Loom.com
- 9. Open Broadcast Studio OBS Free Streaming software for any platform <a href="https://obsproject.com/">https://obsproject.com/</a>
- 10. How to stream to facebook live <a href="https://brightspark-consulting.com/facebook-live-via-obs/">https://brightspark-consulting.com/facebook-live-via-obs/</a>

# **Collaborating**

- 11. Slack collaborative work space https://slack.com/
- 12. Box <a href="https://www.box.com/resources/downloads">https://www.box.com/resources/downloads</a> Secure file sharing with lots of integrations
- 13. Microsoft Teams, all in one internal collaborations, chat, video and much more <a href="https://products.office.com/en-us/microsoft-teams/group-chat-software">https://products.office.com/en-us/microsoft-teams/group-chat-software</a>
- 14. KanbanFlow -Free agile project management software very easy to use and track tasks.https://kanbanflow.com/board/6XWeSw
- 15. Monday Robust project management with lots of steps and easy to use <a href="https://monday.com/">https://monday.com/</a>

### **Leaning online**

- 16. Tech Soups Courses Free nonprofit track that includes Teams how to
  - 1. <a href="https://techsoup.course.tc/catalog/track/coronavirus-mitigation-track">https://techsoup.course.tc/catalog/track/coronavirus-mitigation-track</a>
  - 2. <a href="https://page.techsoup.org/covid-19-resources">https://page.techsoup.org/covid-19-resources</a>
- 17. Pluralsight high quality online training courses Free in April
  - 1. Pluralsight.com
- 18. Tech & Learning classic blog focusing on technology and learning tools. Lots of helpful tips, quick reads with practical takeaways. Techlearning.com

| 1. Article on avoiding pain at home techlearning.com/how-to/how-to-teach-from-home-pain-free |
|----------------------------------------------------------------------------------------------|
| 19. Meetup online - Use MEetup to create and promote online learning events                  |
| 1. https://www.meetup.com/                                                                   |
| 2. https://help.meetup.com/hc/en-us/articles/360040609112                                    |
| Home Office                                                                                  |
| 20. Chair                                                                                    |
| 1. Adjustable height                                                                         |
| 2. Back Support                                                                              |
| 3. Arm support                                                                               |
| 21. Noise Cancelling Headphones                                                              |
| 1. <b>\$70 to \$300</b>                                                                      |
| 22. Shredder @Home 10 sheets plus                                                            |
| 23. Docking station                                                                          |
| 1. Video / Second or better monitor                                                          |
| 2. Storage                                                                                   |
|                                                                                              |

- 3. Ethernet port optional
- 4. Extra USB
- 5. **Power**
- 24. Phone Book -Foot rest
- 25. Work Only profile -
  - 1. Windows <a href="https://www.webucator.com/how-to/how-create-second-user-account-windows-10.cfm">https://www.webucator.com/how-to/how-create-second-user-account-windows-10.cfm</a>
  - 2. Apple <a href="https://support.apple.com/guide/mac-help/set-up-other-users-on-your-mac...">https://support.apple.com/guide/mac-help/set-up-other-users-on-your-mac...</a>
- 26. Ring Doorbell get your door bell on your phone with video, save time not having to answer the door for deliveries. https://ring.com/
- 27. 1Password- Indefinite trails great password management and sharing, <a href="https://lpassword.com">https://lpassword.com</a>
- 28. SignRequest signrequest.com Simplefast signatures 10 free per month <a href="https://signrequest.com/#/">https://signrequest.com/#/</a>
- 29. Ring Central All in one phones, video, team messaging with e-fax built in https://www.ringcentral.com/home u.html
  - 1. Free Covid NPO https://www.ringcentral.com/lp/covid19-offer.html
- 30. RedFax Faxes to and from email starting at \$5 a month, stand alone lower cost solution <a href="https://www.redfax.com/landing-2/">https://www.redfax.com/landing-2/</a>

### Sanity

- 31. Digital Minimalism by Cal Newport Book and how to deal with our digital lives, calnewport.com/books/digital-minimalism/
- 32. Attention Merchants by Tim Wu, law economics and a little phycology on the new digital addictions including cell phones and social media <a href="http://www.timwu.org/AttentionMerchants.html">http://www.timwu.org/AttentionMerchants.html</a>
- 33. Daywise Notification control for your phone https://getdaywise.com/

### It Support

- 34. Connectwise Remotely control uen users computer for IT
  - 1. https://www.connectwise.com/software/control/pricing
- 35. Splashtop Remote PC Access From Tablet, Smartphone & Computer.

  Very price competitive https://www.splashtop.com/
- 36. Microsoft Learn free classes for IT intro and IT Support https://docs.microsoft.com/en-us/learn/
- 37. MicrosoftDirect Access Unified Remote Access, is a VPN-like technology, that provides intranet connectivity to client computers when they are connected to the Internet <a href="https://docs.microsoft.com/en-us/windows-server/remote/remote-access/di...">https://docs.microsoft.com/en-us/windows-server/remote/remote-access/di...</a>

### Security

38. Signal - Free secure private messaging including video calls and disappearing messages.

- 39. Antivirus is a must! Sophos Home Free Reliable, https://home.sophos.com/en-us.aspx
- 40. Carbonite Reasonable costed, reliable backup. https://www.carbonite.com/
- 41. G Cloud 10 GB free of storage for your phone https://gcloud.zoolz.com/Account/Login
- 42. Lock away a physical copy of your one time password
- 43. LastPass one time passwords <a href="https://support.logmeininc.com/lastpass/help/use-temporary-one-time-pas...">https://support.logmeininc.com/lastpass/help/use-temporary-one-time-pas...</a>

#### **Get the Word Out**

- 44. Transcend Legal Icons free legal icons <a href="https://transcend.net/legal-icons.html">https://transcend.net/legal-icons.html</a>
- 45. YouTube Create a Channel! Sample channel
  - 1. Northwest Justice project
  - 2. <a href="https://www.youtube.com/user/IllinoisLegalAid/videos">https://www.youtube.com/user/IllinoisLegalAid/videos</a>
- 46. YouTube Creators Academy Quick Start Guide <a href="https://creatoracademy.youtube.com/page/course/bootcamp-foundations?hl=...">https://creatoracademy.youtube.com/page/course/bootcamp-foundations?hl=...</a>
- 47. Unsplash Beautiful Free Photos <a href="https://unsplash.com/">https://unsplash.com/</a>

# 48. GroupMe.com

#### 49. Scanbot.io

# 50. Philips LiveSpeech.com

Last updated on January 08, 2022.

Tech Tips

**Files** 

Tech Tips list.docx

Print

**Table of Contents** 

**NEWS** 

## **News & publications**

The news about recent activities for needed peoples.

More News

9 Apr 2025

LSC's AI Peer Learning Labs

LSC AI Peer Learning LabsThe Legal Services Corporation's (LSC) new AI Peer...

**Continue Reading** 

14 Feb 2025

New Al Guide Empowers Legal Aid Organizations to Navigate Emerging Technology

FOR IMMEDIATE RELEASE New AI Guide Empowers Legal Aid Organizations to...

# **Continue Reading**

#### **Our Partners**

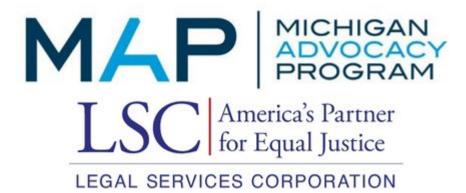